## **Les versions successives du logiciel du PIC**

F1LVT / ADRASEC 38 F1LVT@yahoo.fr www.F1LVT.com

La première version du logiciel du PIC a été conçue en 2012 (Projet Co 2012). Ce logiciel était une version « balise 406 » d'un décodeur de trames de radiosondes (Projet Co 2011). Cette première génération de décodeur permettait de décoder les trames 406 et d'afficher le résultat sur un afficheur 4 lignes. Une série de petites modifications a eu lieu avant la sortie de la version définitive, ce qui a conduit à la « **v-24** ». Il aurait fallu l'appeler « v-A24 », mais nous ne savions pas comment le logiciel allait évoluer.

En 2013, les travaux ont surtout porté sur le logiciel des balises, en particulier en codant les codes de correction d'erreurs dans les trames (code BCH).

En 2014, le logiciel du décodeur a été entièrement ré-écrit. Les trames sont enregistrées en mémoires. C'est la version « **v-B2F** » (Projet Co 2014). Le « F » final correspond à la version en français ; la version en anglais s'appelle « v-B2E ».

En 2015 (Projet Co 2015), nous avons travaillé sur le couplage du décodeur 406 avec un GPS. Une anomalie a été corrigée, donnant dans la version « v-B3F ». Cette anomalie concernait la longitude : quand elle dépassait 100° (dans l'Océan Pacifique), elle n'était pas affichée correctement. Ensuite une nouvelle fonctionnalité a été incluse dans le décodeur : la génération d'une trame GPS pour retransmettre la position de la balise. C'est la version « v-C1F ». Une autre modification majeure a été effectuée en intégrant le calcul de la distance et du cap entre le décodeur et la balise, donnant la version « v-D1F ». Les versions intermédiaires v-B3F, v-C1F, vD1F et v-D2F n'ont pas été diffusées. La version actuelle, la « **v-D3F** », intègre toutes ces nouvelles fonctions, ainsi que la mise en mémoire permanente. Dans la version « vB2F », le contenu des mémoires était perdu en cas de coupure d'alimentation. Ce n'est plus le cas avec la nouvelle version « **v-D3F** ». Les trames sont enregistrées dans l'EEPROM ; en cas de coupure il est possible de rappeler les trames reçues précédemment.

La première version, la V-24 de 2012, restera en ligne sur le site <www.F1LVT.com> pour permettre la construction complète d'un décodeur. Comme cette version s'est retrouvée sur d'autres sites web sans en avoir été informé, la dernière version du logiciel, la « **v-D3F** », tout comme la version v-B2F, ne sera diffusée que sous forme de PIC programmés. Les PIC avec une ancienne version pourront être reprogrammés par retour à F1LVT.

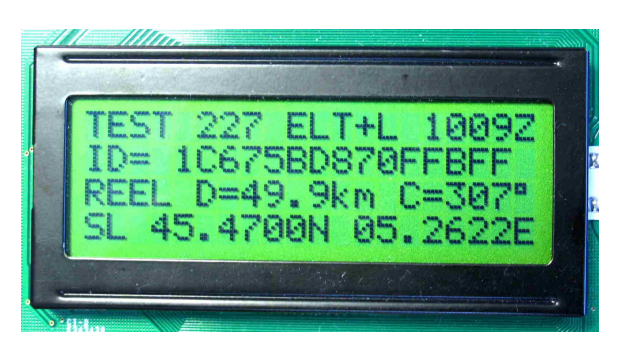

Versions du PIC www.F1LVT.com Juillet 2015